# **Power BI : consolidation des acquis**

ampus

### **OBJECTIFS**

Utiliser les fonctions DAX complexes Créer et utiliser une table de dates Utiliser les fonctions de Time Intelligence Gestion de la sécurité et des accès

## **PROGRAMME**

#### *Rappels sur les outils Power BI Desktop*

Définition et rôle de Business Intelligence (self-service ETL) Les étapes de construction d'un modèle BI (règles du relationnel) Créer et utiliser une table de dates dans votre modèle Calculer les jours de congés, les jours ouvrés, ouvrables (en DAX ou Code M)

#### *Comprendre les fonctions DAX et les manipuler*

Colonne calculée vs Mesure calculée Rappels des principes de base (relations, table de dates, mesures…) Créer sa table de dates personnalisées (jours de congés, horaires…) Contexte d'évaluation (pour une table, un graphique…)

#### *Fonctions avancées Power BI*

Fonctions manipulation de texte : REPLACE - TRIM – MID – LEFT – RIGHT… Fonctions conditionnelles : IF – AND – OR – ISBLANK – ISEMPTY – SWITCH Fonctions de filtrages : FILTER – KEEPFILTERS – VALUES – ALL – ALLEXCEPT – ISFILTERED – RELATED – DISTINCT

Les Fonctions X pour agréger vos données avec filtres : SUMX – COUNTX – AVERAGEX – RANKX – MAXX – MINX

Fonctions création de tables : SUMMARIZE – RELATEDTABLE – CALCULATETABLE Fonctions calculs sur dates : DATEVALUE – DATEADD – DATEDIFF Les fonctions Time Intelligence et leurs différences (plage dynamique vs statique) : DATESINPERIOD – SAMEPERIODLASTYEAR – TOTALMTD – TOTALYTD Découvrir les graphiques complexes : Cascade, Boites, Jauges, Bulles, Cartes choroplèthes…

Utiliser les segments (texte, date, numérique) pour filtrer facilement vos données

#### *Gestion de la présentation et de la mise en forme*

Importer un thème et/ou changer de thème Mettre en forme ses visuels Importer un élément visuel personnalisé (si disponible)

#### *Le site Power BI Online ou Service*

Publier les rapports sur un site Power BI Service / Online Épingler une page dynamiquement dans un tableau de bord Épingler un élément visuel dans un tableau de bord

#### *Aide à l'analyse de son Tableau de bord*

Interroger un tableau de bord en langage naturel avec Q&A

#### **PUBLIC - PREREQUIS**

Une utilisation réelle de Power BI sera requise. Soit être en mesure de créer des connections de données, appliquer des transformations simples sur vos données, créer des mesures ou colonnes calculées simples, créer différents types de visuels.

#### **PEDAGOGIE**

Exemples concrets

#### **MOYENS ET OUTILS**

Bases de données issues de l'entreprise, et des données accessibles par le web

#### **INTERVENANT**

Consultant spécialisé en informatique et bureautique

#### **MODALITES D'EVALUATION**

Positionnement pré et post formation par le formateur Bilan oral de fin de formation Appréciation des acquis sur l'attestation de formation Grille d'évaluation individuelle de fin de formation

#### **DUREE**

2 jours soit 14 heures

#### **DATES**

Nous consulter

**PRIX** Nous consulter

#### **CONTACT**

Nathalie PRIN : 02 54 53 52 02 CCI CAMPUS CENTRE 16, place Saint Cyran 36000 CHATEAUROUX 02 54 53 52 00 www.campus-centre.fr fpc@indre.cci.fr Siret : 183 600 014 000 17 N° d'activité formation : 2436P000136

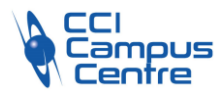

## **Power BI : consolidation des acquis**

#### *Les espaces de travail Power BI*

Partager son tableau de bord Mettre en place des règles de sécurité « Row level Security » RLS ou « Sécurité au Niveau des Lignes » SNL Planifier l'actualisation automatique des données Publier sur un site SharePoint Online Créer un pack de contenu d'organisation (compte Power BI Pro ou Power BI Premium uniquement) Installer et configurer une passerelle de connexion « Personal Gateway » ou « Entreprise Gateway » Visualiser vos rapports ou Tableau de Bord avec Power BI sur votre téléphone mobile